# **Положение об электронном классном журнале МКОУ ООШ №9**

### **1.Общие положения**

Данное Положение устанавливает единые требования по ведению электронного классного журнала (далее –ЭКЖ), электронного дневника учащегося (далее - ЭД) в муниципальном казённом общеобразовательном учреждении основной общеобразовательной школе№9 (далее – МКОУ ООШ №9).

Положение разработано на основании следующих документов:

-Закона Российской Федерации от 29.12.2012 № 273-ФЗ (ред. от 11.06.2022) «Об образовании»,

-Закона Ставропольского края от 30.07.2013 № 72-кз «Об образовании»,

-Распоряжения Правительства РФ от 17.12.2009 № 1993-р «Об утверждении сводного перечня первоочередных государственных и муниципальных услуг, предоставляемых органами исполнительной власти субъектов РФ и органами местного самоуправления в электронном виде» (в ред. распоряжений Правительства РФ от 07.09.2010 №1506-р, от 28.12.2011 №2415-р),

-Решения заседания президиума Совета при Президенте Российской Федерации по развитию информационного общества в Российской Федерации от 30.12.2010 г. № А4-18040.

1.1. Электронным классным журналом называется комплекс программных средств, включающий базы данных, созданных в Информационно-аналитической система (далее ИАС) «АВЕРС:

1.2. Управление образовательным учреждением» (КРМ ДИРЕКТОР) и ИАС «АВЕРС: Электронный классный журнал».

1.3. Электронный классный журнал является нормативно-финансовым документом.

1.4. Ведение ЭКЖ является обязательным для каждого учителя и классного руководителя.

1.5. Пользователями ЭКЖ являются: администрация школы, педагогические работники, классные руководители.

1.6. Пользователями Электронного дневника являются: администрация школы, классные руководители, ученики и родители (законные представители).

1.7. Поддержание информации, хранящейся в базах данных ИАС «Директор» и «Электронным классный журнал» в актуальном состоянии, является обязательным для всех пользователей.

#### **2. Задачи, решаемые Электронным классным журналом**

Электронный классный журнал используется для решения следующих задач:

2.1. Автоматизация учета и контроля успеваемости и посещаемости.

2.2. Автоматизация создания периодических отчетов учителей и администрации.

2.3. Фиксирование и регламентация этапов и уровня фактического усвоения учебных программ.

2.4. Создание единой базы календарно-тематического планирования по всем учебным предметам и параллелям классов.

2.5. Оперативный доступ к оценкам за весь период ведения журнала, по всем предметам, в любое время.

2.6. Повышение объективности выставления промежуточных и итоговых отметок.

2.7. Прогнозирование успеваемости отдельных учеников и класса в целом.

2.8. Своевременное информирование родителей и учащихся об успеваемости, посещаемости, домашних заданиях.

### **3.Правила и порядок организации доступа к Электронному классному журналу**

3.1. Приказом директора МКОУ ООШ №9 назначается ответственный сотрудник, наделенный функционалом администратора ИАС КРМ «Директор».

3.2. Администратор ЭКЖ создаёт пользователей в роли «Администратор», «Директор», «Учитель» и отвечает за создание, удаление и изменение паролей пользователей;

3.3. Пользователи получают реквизиты доступа (логин и пароль) к Электронному журналу в следующем порядке:

3.3.1. Учителя, классные руководители, администрация получают реквизиты доступа у администратора ЭКЖ;

3.3.2. Родители (законные представители) и учащиеся имеют доступ для просмотра только собственных данных и получают персональный реквизит доступа (логин и пароль) к Электронному дневнику по личному письменному заявлению по форме согласно приложению1.

3.4. Все пользователи ЭКЖ несут ответственность за сохранность своих персональных реквизитов доступа.

3.5. Предоставление персональной информации из ЭКЖ, а также индивидуальной информации об учащихся и их родителей (законных представителей) для учета успеваемости и электронного обмена с ними, должно быть ограничено в соответствии с законодательством РФ.

3.6. Сводные формы учета должны быть доступны только тем сотрудникам, для которых это необходимо по технологическим условиям организации работы.

3.7. Категорически запрещается допускать учащихся к работе с Электронным журналом.

#### **4. Распределение функциональных прав и обязанностей:**

4.1. Администратор Электронного журнала:

1) устанавливает ИАС «АВЕРС: Управление образовательным учреждением» (КРМ ДИРЕКТОР) и ИАС «АВЕРС: Электронный классный журнал»;

2) обеспечивает надлежащее функционирование созданной программно- аппаратной среды;

3) еженедельно создает архивные копии баз данных;

4) предоставляет реквизиты доступа (логин и пароль) администрации школы, учителям, классным руководителям, учащимся и их родителям (законным представителям);

5) контролирует работоспособность системы;

6) осуществляет связь со службой технической поддержки разработчика программного комплекса;

7) формирует отчетные периоды в соответствии с учебным планом и календарным учебным графиком на текущий учебный год;

8) консультирует пользователей ЭКЖ;

9) в начале каждого учебного года, совместно с классными руководителями и учителями–предметниками проводит деление класса на подгруппы по отдельным предметам;

10) по окончании каждого отчетного периода сохраняет и архивирует электронные копии ЭКЖ, ведомости учёта успеваемости по всем классам.

4.2. Классный руководитель:

1) Следит за актуальностью информации, хранящейся в базе данных ИАС «Директор».

2) В случае изменения персональных данных своевременно предоставляет информацию делопроизводителю для внесения изменений в базу данных.

3)Ежедневно ведет учет посещаемости учащихся и доводит до сведения учителяпредметника причины пропусков уроков учащимися.

4.3. Учитель-предметник

1) Создает в Электронном классном журнале до 15 сентября каждого учебного года календарно-тематическое планирование. Количество часов в календарно-тематическом планировании должно соответствовать учебному плану и тематическому планированию в рабочей программе.

2) Проводит корректировку календарно-тематического планирования по мере необходимости.

3) Заполняет ЭКЖ в соответствии с регламентом по ведению классного журнала.

#### **5. Права и обязанности родителей (законных представителей) учащихся**

5.1. Родители (законные представители) учащегося имеют право на:

 $\checkmark$  свободный доступ к электронному дневнику как части электронного классного журнала;

 использование электронного дневника для просмотра отметок и сведений посещаемости своего ребенка;

 получение консультационной помощи у классных руководителей и администрации школы по вопросам работы с электронным дневником учащегося.

5.2. Родители (законные представители) учащегося обязаны:

подписать заявление о согласии на обработку данных их ребенка;

 $\checkmark$  нести персональную ответственность за сохранность своих реквизитов доступа;

 своевременно сообщать об изменении персональных данных своих и своего ребенка.

#### **6. Контроль и хранение**

6.1. Директор школы и администратор ЭКЖ обязаны обеспечить меры по бесперебойному функционированию электронного журнала, регулярному созданию резервных копий;

6.2. Контроль за правильностью ведения ЭКЖ возлагаются на заместителей директора по учебно-воспитательной работе;

6.3. Результаты проверки электронных журналов заместителем директора школы доводятся до сведения учителей и классных руководителей.

Приложение 1 к Положению Директору МКОУ ООШ №9 Ревиной И.Н.

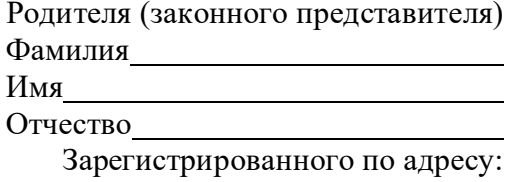

контактный телефон:

### ЗАЯВЛЕНИЕ

В рамках использования в образовательном процессе МКОУ ООШ №9 электронного классного журнала и электронного дневника прошу предоставить доступ к ИАС "АВЕРС: Электронный Классный Журнал" мне и моему ребёнку ,

(Ф.И.О. ребёнка)

учащемуся (щейся) класса МКОУ ООШ №9 с. Труновского Труновского муниципального района

Персональный логин и пароль для доступа к электронному классному журналу получил (а). Обязуюсь не передавать их иным лицам. В случае передачи владельцем логина и пароля иному лицу, МКОУ ООШ №9 не несет ответственности за разглашение персональных данных.

Дата

Подпись ( )

### **РЕГЛАМЕНТ**

## **ведения электронного классного журнала в МКОУ ООШ №9**

1. Общие положения

Настоящий Регламент определяет единые требования по ведению электронного классного журнала (далее – ЭКЖ) в МКОУ ООШ №9 (далее - ОУ).

1.1. Электронный журнал относится к документации ОУ, фиксирующей и регламентирующей этапы и уровень фактического усвоения образовательных программ, уровень обученности учащихся, посещаемости ими учебных занятий.

1.2. Функционирование и использование электронного журнала осуществляется в соответствии с действующим Законодательством Российской Федерации, в том числе Федерального закона от 27.07.2006 №152-ФЗ «О персональных данных».

1.3. Электронный журнал функционирует в существующей ИКТ–инфраструктуре ОУ с действующей локально–вычислительной сетью.

1.4. Электронный журнал ОУ является частью информационно–аналитической системы «Аверс: Управление образовательным учреждением КРМ «Директор» (далее ИАС КРМ «Директор».)

2. Состав и содержание работ по ведению электронного журнала

2.1. Администратор системы ИАС КРМ «Директор» осуществляет:

2.1.1. закрытие предыдущего учебного года, создание текущего учебного года и оформление электронного перевода учащихся из класса в класс согласно приказу директора ОУ;

2.1.2. разграничение прав доступа пользователей в соответствии с целями и задачами образовательного процесса и учебной нагрузкой педагогов;

2.1.3. выдачу реквизитов доступа пользователям ЭКЖ по их функционалу;

2.1.4. выдачу классным руководителям логинов и паролей учащихся (единый для учащегося и его родителей (законных представителей)) для доступа в электронный журнал на страницу учащегося (далее – электронный дневник);

2.1.5. ежегодное наполнение разделов системы: «Планирование» (Структура учреждения, Предметы, Учебный план, Сетка часов, Основная нагрузка), «Учебный процесс» (Деление классов на группы совместно с классным руководителем) и своевременно вносит коррективы в соответствующие разделы.

2.2. Ведет наполнение раздела «Сотрудники» (база данных сотрудников ОУ).

2.3. Ведет наполнение раздела «Ученики» (база данных учащихся и их родителей (законных представителей)).

2.4 По окончании учебного года на странице «Сводная ведомость учета успеваемости учащихся» в графе «Решение педагогического совета (дата и номер)» против фамилии каждого ученика выставляет одну из следующих записей:

- переведен в следующий класс, протокол от № ;

- оставлен на повторный год обучения, протокол от \_\_\_ № \_\_\_;

- выбыл в другое общеобразовательное учреждение в течение учебного года, приказ по школе от  $\mathcal{N}_2$ ;

- окончил основную общеобразовательную школу, протокол от  $\mathbb{N}_2$  ;

- окончил среднюю общеобразовательную школу, протокол от  $\mathbb{N}_2$ .

2.5. Учитель размещает в электронном журнале в разделе «Тематические планы» календарно-тематическое планирование уроков по своему предмету, курсу на текущий учебный год. При необходимости проводит корректировку календарно–тематического планирования.

2.6. Классный руководитель:

2.6.1. под руководством администратора системы ИАС КРМ «Директор» проводит сверку данных своего класса и, при необходимости, корректирует следующие данные учащихся своего класса:

- день рождения учащегося,

- мобильный и домашний телефон,

- адрес проживания, адрес постоянной регистрации,

- сведения о родителях (законных представителей) (Ф.И.О., место работы, образование),

- изучаемый язык;

2.6.2. инструктирует родителей (законных представителей) учащихся на родительских собраниях по работе с электронным дневником;

2.6.3. информирует о различных способах просмотра данных электронного дневника;

2.6.4. размещает в журнале объявления и новости класса (отражается в каждом электронном дневнике);

2.6.5. выполняет совместно с администратором системы ИАС КРМ «Директор» распределение учащихся своего класса на подгруппы;

2.6.6. знакомит учащихся и их родителей (законных представителей) с нормативными документами, локальными актами и инструкциями, регламентирующими порядок использования электронного журнала.

3. Общие правила ведения электронного журнала.

3.1. Записи в журнале должны вестись на русском языке.

3.2. Учитель, в соответствии с расписанием занятий, вносит в электронный журнал следующую информацию:

 тему урока (из предлагаемого списка, в котором отображаются только те темы занятий, уроки по которым еще не проводились, при этом темы урока ранжируются по планируемой дате);

значимость урока;

оценки учащихся;

отметки об отсутствии учащихся на занятии;

домашнее задание;

 ввод неформализованных комментариев в отношении учебной деятельности учащихся (к заданиям, оценкам и урокам).

3.3. Производить запись уроков заранее недопустимо.

3.4. В журнале указываются не только темы уроков, но и темы контрольных, самостоятельных, лабораторных, практических работ.

3.5. Количество часов по каждой теме должно соответствовать утвержденному календарно–тематическому планированию по предмету.

3.6. По проведенным самостоятельным, практическим, лабораторным, контрольным работам следует точно указывать их темы. Например: Самостоятельная работа «Сложение и вычитание трехзначных чисел». Контрольный диктант №2 по теме «Имя существительное».Практическая работа №5 «Построение графика температуры и облачности», Контрольная работа №1 по теме «Натуральные числа».

3.7. Перед записью темы урока по развитию речи ставится пометка «РР».

3.8. В графе «Домашнее задание» записываются содержание задания, страницы, номера задач и упражнений, практические задания с отражением специфики организации домашней работы. Например, «Повторить …; составить план, таблицу, вопросы; выучить наизусть; ответить на вопросы и т. д.». Если задание носит индивидуальный характер, тогда в графе «Домашнее задание» можно записывать: индивидуальные задания. Если на конкретном уроке домашнее задание не задаётся, графа остается пустой.

3.9. На первом уроке в сентябре по физике, биологии, химии, информатике и ИКТ, технологии необходимо сделать запись в журнале в графе «Что пройдено на уроке» о проведении инструктажа по технике безопасности. Инструктаж по технике безопасности проводится также перед каждой лабораторной, практической работой, о чем делается соответствующая запись в журнале в графе «Что пройдено на уроке». Например: Инструктаж по ТБ. Лабораторная работа №1 «Изучение строения растительной и животной клеток под микроскопом».

3.10. Новая тема по физической культуре (легкая атлетика, баскетбол, волейбол, гимнастика и т.д.) начинается с записи инструктажа по технике безопасности в графе «Что пройдено на уроке» Например, «Инструктаж по ТБ на уроках легкой атлетики. Обучение метанию теннисного мяча».

3.11. Учитель обязан систематически проверять и оценивать знания учащихся.

3.12. Учет знаний детей, учащихся на дому, ведется в классном журнале. Ученики, обучающиеся в данной форме, оцениваются только по тем предметам, которые определены в их индивидуальном учебном плане, утвержденном директором школы.

3.13. При отмене занятий по метеорологическим условиям, учителем в графе «Что пройдено на уроке» делается запись - «Занятия отменены по метеоусловиям». В календарнотематическое планирование вносятся соответствующие коррективы.

3.14. На уроках физической культуры ученики на основании медицинской справки освобождается только от практической части и обязаны присутствовать на уроке. Учитель обязан оценивать в этом случае теоретические знания ученика.

4.Правила ведения учета текущей успеваемости учащихся.

4.1. Учитель обязан систематически проверять и оценивать знания учащихся.

4.2. Учитель обязан устанавливать в соответствующем поле значимость уроков. Значимость определяет важность отметки, выставленной учащемуся на уроке данного типа. Этот показатель может принимать значения от 0,5 (отметка незначительная) до 1,5 (отметка значима, например, за контрольную работу). Значимость отметки, выставленной на том или ином уроке, определяется в соответствии со значимостью урока (если было заполнено поле «Значимость» в окне «Новый урок») или со значимостью типа урока, введенного при создании этого типа. По умолчанию предлагается значимость Средняя (1,0), что показывает, что отметка не имеет дополнительной важности.

4.3. Отметки за устные и письменные ответы и работы выставляются в колонку за то число, когда проводилась работа.

4.4. В клетках для отметок за урок учитель имеет право записывать только одну из следующих отметок: 2, 3, 4, 5.

4.5. Контрольные мероприятия проводятся учителем в соответствии с календарнотематическим планированием. Обязательным условием проведения контроля является выставление отметок всем учащимся, присутствующим на уроке.

4.6. Результаты оценивания выполненных учащимися творческих письменных, практических и лабораторных работ должны выставляться не позднее 1 недели со дня их проведения в соответствии с принятыми в ОУ правилами оценки работ, контрольных работ не позднее следующего по плану урока.

4.7. Не рекомендуется выставление неудовлетворительных отметок на первых уроках после длительного отсутствия учащихся (пропуск трех и более уроков), после каникул, так как это сдерживает развитие успехов в их учебно-познавательной деятельности и формирует негативное отношение к учению.

4.8. Учитель русского языка и литературы может выставлять двойные отметки. Для этого нужно нажать на клавишу, содержащую символ «/». В результате для всего столбца урока появится черта дроби, символизирующая двойную отметку, а также дополнительный столбец для второй отметки. В образовавшиеся столбцы и выставляется двойная отметка.

5.Правила ведения учета посещаемости учащихся.

5.1. Учитель обязан на каждом уроке отмечать отсутствующих учащихся.

5.2. В клетках для отметок учитель имеет право указывать только один из следующих символов «Н».

5.3. Отметка «Н» может быть выставлена в случае отсутствия учащегося по неуважительной причине.

6.Правила внесения информации о домашнем задании.

6.1. Внесение в электронный журнал информации о домашнем задании должно производиться учителем в день проведения занятия.

6.2. В графе «Домашнее задание» учителем фиксируется содержание задания, страницы, номера задач и упражнений с отражением специфики организации домашней работы. При необходимости указывается содержание задания и характер его выполнения. Например, «Повторить...; составить план, таблицу, вопросы; выучить наизусть, ответить на вопросы и т. д.». Кроме того, при изучении ряда дисциплин домашние задания носят творческий характер (сделать рисунки, написать сочинение и т. п.).тогда в графе «Домашнее задание» пишется: творческое задание и указывается характер задания. Если задание носит индивидуальный характер, тогда в графе «Домашнее задание» можно записывать: индивидуальные задания.

6.3. Домашнее задание может не задаваться после проведения контрольных мероприятий, перед каникулами. В этом случае поле «Домашнее задание» остается пустым.

7. Правила выставления итоговых отметок.

7.1. В конце отчетных периодов оценки учащимся за четверть, полугодие, год учитель выставляет за один день до окончания четверти (полугодия), года и в соответствии со средней оценкой, полученной учащимся за отчетный период.

7.2. Итоговые отметки учащихся за четверть (полугодие), год должны быть обоснованы (то есть соответствовать успеваемости учащегося в аттестационный период). Чтобы объективно аттестовать учащихся, необходимо не менее трех текущих отметок при одночасовой недельной учебной нагрузке по предмету и более пяти при учебной нагрузке два и более часов в неделю с обязательным учетом качества знаний учащихся по письменным, лабораторным, практическим работам.

7.3. В 1-х классах отметки не выставляются. Во 2-9-х классах за 1,2,3,4 четверти и годовые.

7.4. По итогам четверти, полугодия или года учитель может выставить только одну из следующих отметок: 2, 3, 4, 5, «зач.», «н/а»

7.5. Отметка «н/а» (не аттестован по уважительной причине) может быть выставлена только в случае, если ученик пропустил более 50% занятий за отчётный период (четверть, полугодие) по уважительной причине. Если школьник присутствовал на большей части уроков, то необходимо организовать с ним дополнительные занятия (за счёт неаудиторной занятости педагогов) и аттестовать ребёнка.

7.6. Для контроля объективности выставления итоговых отметок учащихся, а также для контроля успеваемости учащихся в течение учебного периода, классы-предметы-учащиеся раскрашиваются различными цветами в зависимости от итоговых и текущих отметок.

7.7. После выставления итоговых отметок в конце учебного периода отметки попадают в базу данных программы КРМ «Директор».

7.8. После выставления итоговой отметки изменить или выставить текущие отметки, вписать домашнее задание или изменить тему урока пользователь в роли «Учитель» не может. Внести изменения (в том числе заменить или удалить выставленную итоговую отметку) может только пользователь в роли «Директор».

8.Контроль выполнения настоящего регламента.

8.1. Текущий контроль за соблюдением и исполнением ответственными должностными лицами положений настоящего регламента осуществляет заместителями директора, курирующими вопросы учебно-воспитательной работы.